# RNA-Seq Data Analysis

# Marta R. Hidalgo

Máster en Biotecnología Biomédica Universidad Politécnica de Valencia

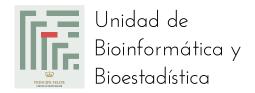

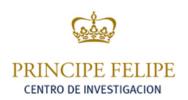

## NGS data analysis pipeline

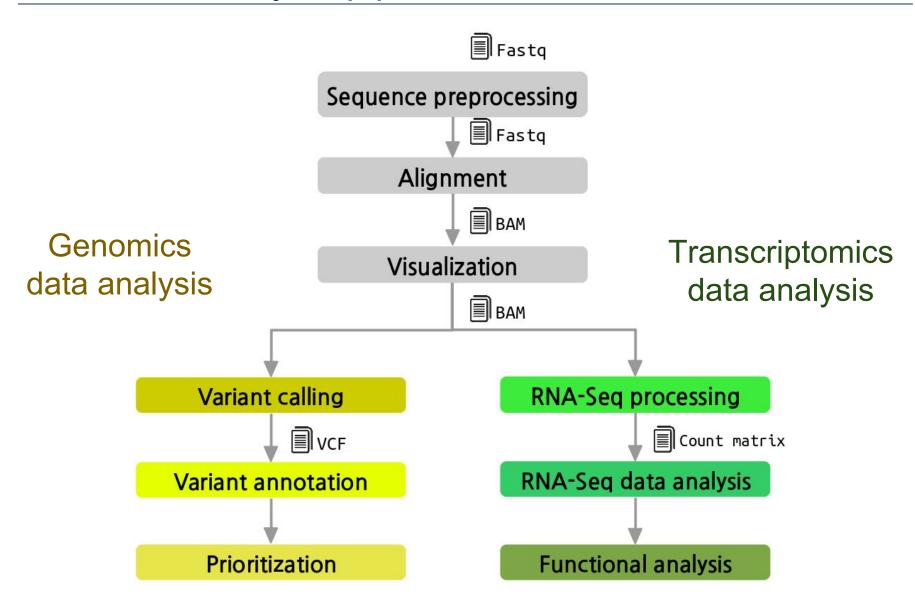

## NGS data analysis pipeline

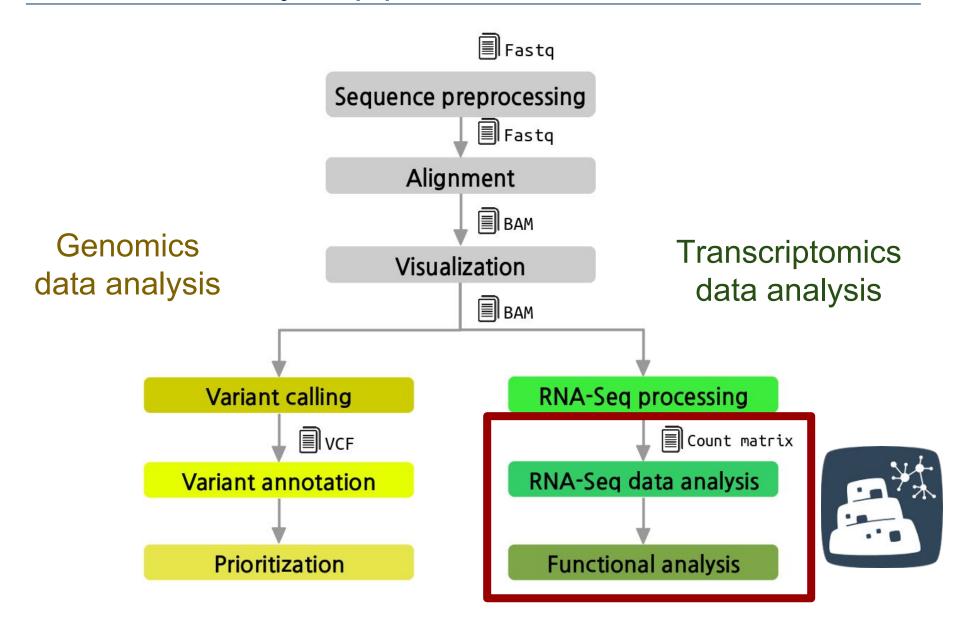

## RNA-seq data analysis pipeline

1. Sequence preprocessing Primary 2. Mapping 3. Quantification 4. Normalization Secondary 5. Differential expression 6. Functional Profiling

## RNA-seq data analysis pipeline

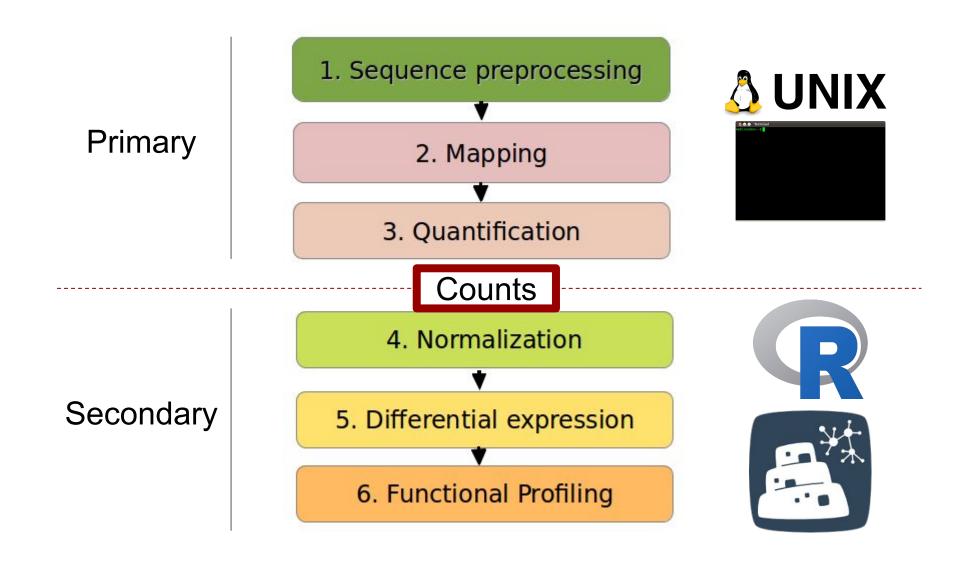

## Counts

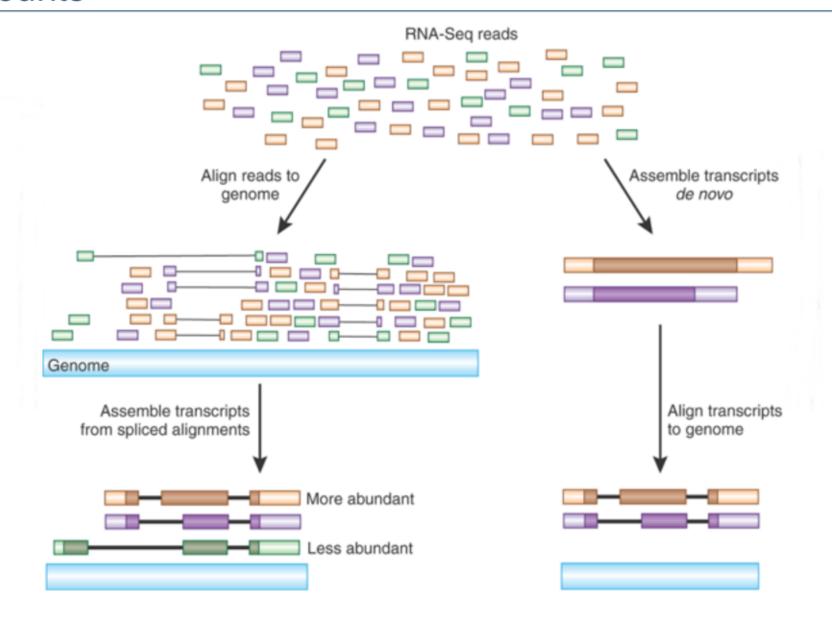

# Counts

| 202.0              | Sample    |                                                                                                    |                                                                                                    |      |      |                               |                                                                                                    |      |                                                                                                    |                     |                                   |                                                                                                    |
|--------------------|-----------|----------------------------------------------------------------------------------------------------|----------------------------------------------------------------------------------------------------|------|------|-------------------------------|----------------------------------------------------------------------------------------------------|------|----------------------------------------------------------------------------------------------------|---------------------|-----------------------------------|----------------------------------------------------------------------------------------------------|
| ne                 | <b>—</b>  |                                                                                                    |                                                                                                    |      |      |                               |                                                                                                    |      |                                                                                                    |                     |                                   |                                                                                                    |
| Ensembl            | Gene.Name | T1                                                                                                    | T2                                                                                                    | T3   | T4   | T5                            | WT1                                                                                                    | WT2  | WT3                                                                                                    | WT4                 | WT5                               | WT                                                                                                    |
| ENSMUSG00000000134 | Tfe3      | 312                                                                                                    | 295                                                                                                    | 333  | 258  | 392                           | 257                                                                                                    | 344  | 223                                                                                                    | 423                 | 277                               | 38                                                                                                    |
| ENSMUSG00000000142 | Axin2     | 165                                                                                                    | 171                                                                                                    | 138  | 166  | 203                           | 170                                                                                                    | 172  | 119                                                                                                    | 203                 | 147                               | 17                                                                                                    |
| ENSMUSG00000000148 | Brat1     | 213                                                                                                    | 196                                                                                                    | 207  | 224  | 350                           | 204                                                                                                    | 268  | 143                                                                                                    | 300                 | 177                               | 28                                                                                                    |
| ENSMUSG00000000149 | Gna12     | 684                                                                                                    | 684                                                                                                    | 613  | 545  | 900                           | 496                                                                                                    | 672  | 426                                                                                                    | 1023                | 583                               | 79                                                                                                    |
| ENSMUSG00000000154 | Slc22a18  | 3                                                                                                    | 2                                                                                                    | 3    | 2    | 2                             | 3                                                                                                    | 3    | 2                                                                                                    | 1                   | 1                                 | 5                                                                                                    |
| ENSMUSG00000000157 | Itgb2I    | 0                                                                                                    | 0                                                                                                    | 0    | 0    | 0                             | 0                                                                                                    | 0    | 0                                                                                                    | 0                   | 0                                 | 8                                                                                                    |
| ENSMUSG00000000159 | Igsf5     | 0                                                                                                    | 0                                                                                                    | 0    | 0    | 0                             | 0                                                                                                    | 0    | 0                                                                                                    | 0                   | 0                                 | 1                                                                                                    |
| ENSMUSG00000000167 | Pih1d2    | 15                                                                                                    | 19                                                                                                    | 6    | 10   | 9                             | 5                                                                                                    | 5    | 5                                                                                                    | 7                   | 6                                 | - 0                                                                                                    |
| ENSMUSG00000000168 | Dlat      | 899                                                                                                    | 777                                                                                                    | 967  | 756  | 1116                          | 777                                                                                                    | 1047 | 614                                                                                                    | 1155                | 894                               | 112                                                                                                    |
| ENSMUSG00000000171 | Sdhd      | 1055                                                                                                    | 1003                                                                                                    | 1047 | 914  | 1430                          | 939                                                                                                    | 1192 | 766                                                                                                    | 1390                | 916                               | 141                                                                                                    |
| ENSMUSG00000000182 | Fgf23     | 1                                                                                                    | 0                                                                                                    | 3    | 1    | 0                             | 2                                                                                                    | 0    | 2                                                                                                    | 2                   | 0                                 |                                                                                                    |
| ENSMUSG00000000183 | Fgf6      | 0                                                                                                    | 0                                                                                                    | 0    | 0    | 0                             | 0                                                                                                    | 0    | 1                                                                                                    | 0                   | 0                                 | - 8                                                                                                    |
| ENSMUSG0000000184  | Ccnd2     | 1961                                                                                                    | 1978                                                                                                    | 1804 | 1779 | 2090                          | 1655                                                                                                    | 2148 | 1585                                                                                                    | 2504                | 1895                              | 227                                                                                                    |
| ENSMUSG00000000194 | Gpr107    | 784                                                                                                    | 733                                                                                                    | 667  | 615  | 889                           | 654                                                                                                    | 818  | 483                                                                                                    | 1034                | 627                               | 101                                                                                                    |
| ENSMUSG00000000197 | Nalcn     | 1120                                                                                                    | 1009                                                                                                    | 1047 | 917  | 1356                          | 1129                                                                                                    | 1202 | 758                                                                                                    | 1625                | 1127                              | 104                                                                                                    |
|                    | 0.00000   | The second second secon | THE RESERVE THE PARTY OF THE PARTY OF THE PA |      |      | and the state of the state of | The State of the State of the S |      | ACCUPATION OF THE PARTY OF THE PARTY OF THE | THE PERSON NAMED IN | The Street Control of the Control | Annual Property lies and the Party lies and the Par |

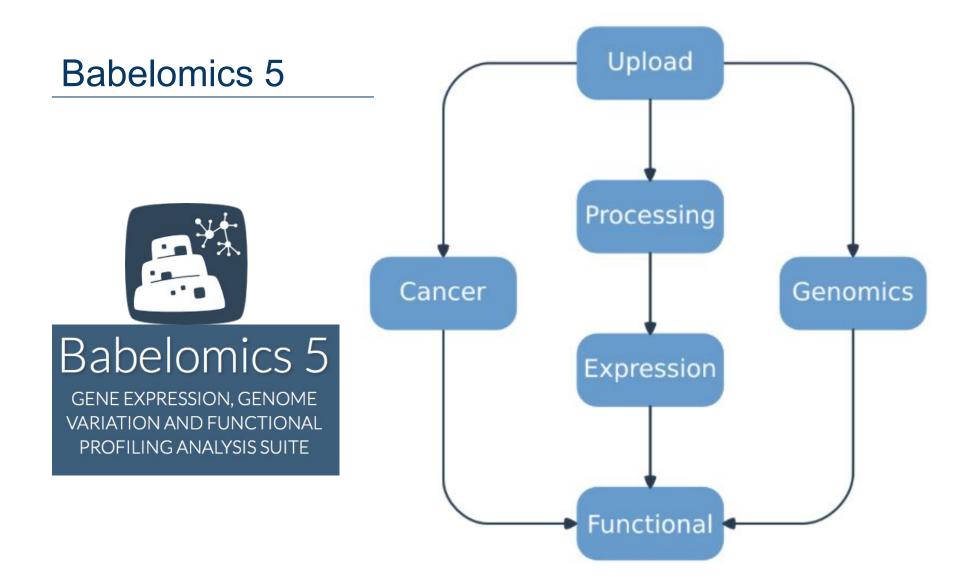

http://courses.babelomics.org

# RNA-seq pipeline in Babelomics 5

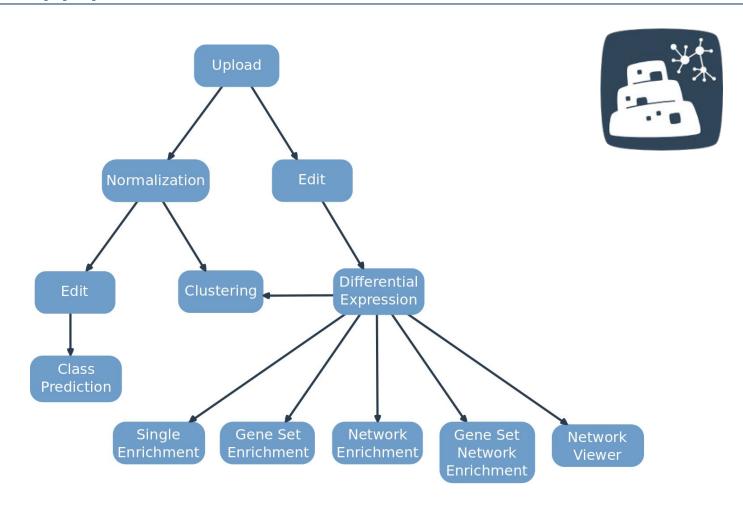

http://courses.babelomics.org

## RNA-seq pipeline in Babelomics 5

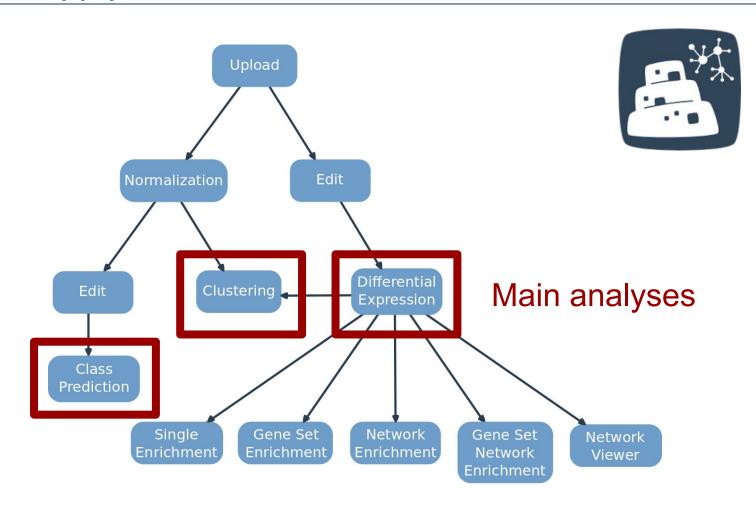

http://courses.babelomics.org

## RNA-seq pipeline in Babelomics 5

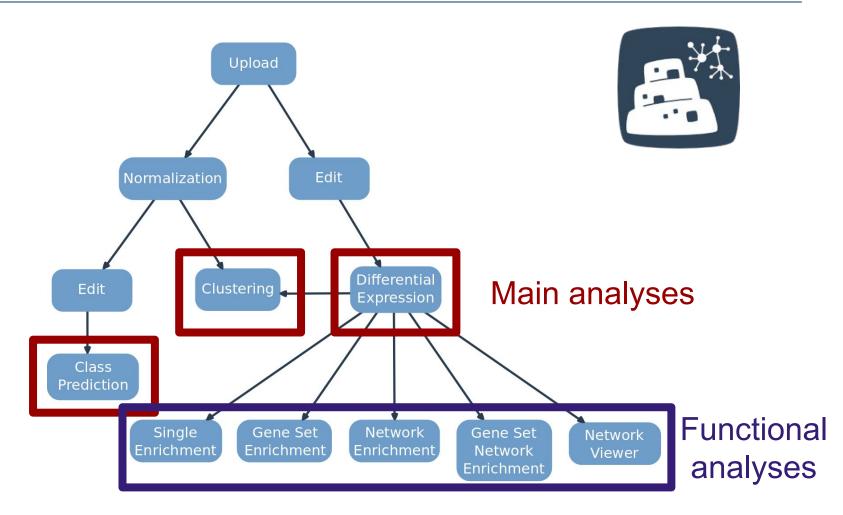

http://courses.babelomics.org

## Babelomics 5: web structure

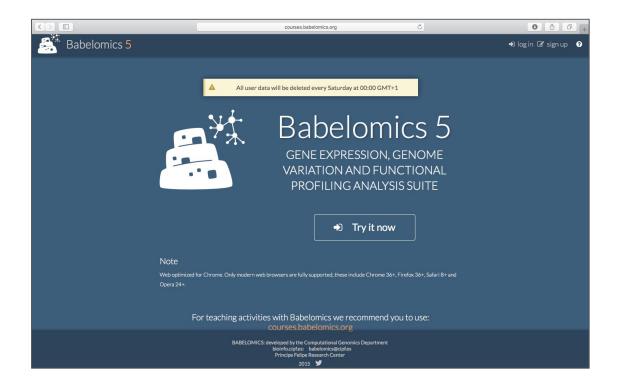

http://courses.babelomics.org

Practical exercises: http://bioinfo.cipf.es/mbb

#### **Normalization**

## Why normalizing?

- The technology introduces different biases
- We need to remove them to compare
  - Among genes in a sample
  - Among samples

#### **Biases**

- Gene length: larger genes get more reads
- Library depth: deeper libraries get more reads
- RNA composition: some genes steal reads from other genes
- Others

#### Normalization methods

 Reads per kilobase per million (RPKM): Removes gene length and library depth biases.

```
RPKM = \frac{total\ exon\ reads}{mapped\ reads\ (millions)*exon\ length\ (KB)}
```

- Trimmed means of M-values (TMM): assumes only a few genes are differentially expressed and changes library depth.
- Quantiles: makes all sample distributions the same.

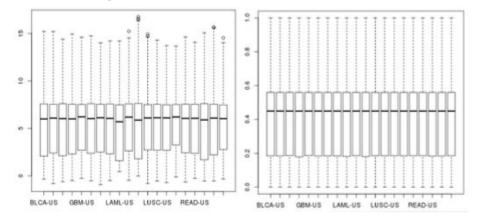

#### Normalization methods in Babelomics 5

RPKM (gene length required)

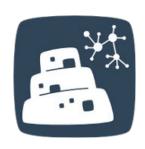

- TMM
- TMM with gene length correction (gene length required)
- Automatic selection of the method based on the diagnostic test for differences in RNA composition from NOISeq.

## **Babelomics 5: normalization**

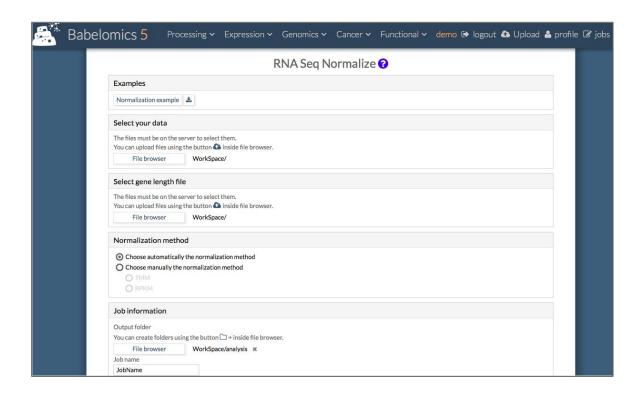

http://courses.babelomics.org

Normalization exercise: http://bioinfo.cipf.es/mbb

## Differential expression

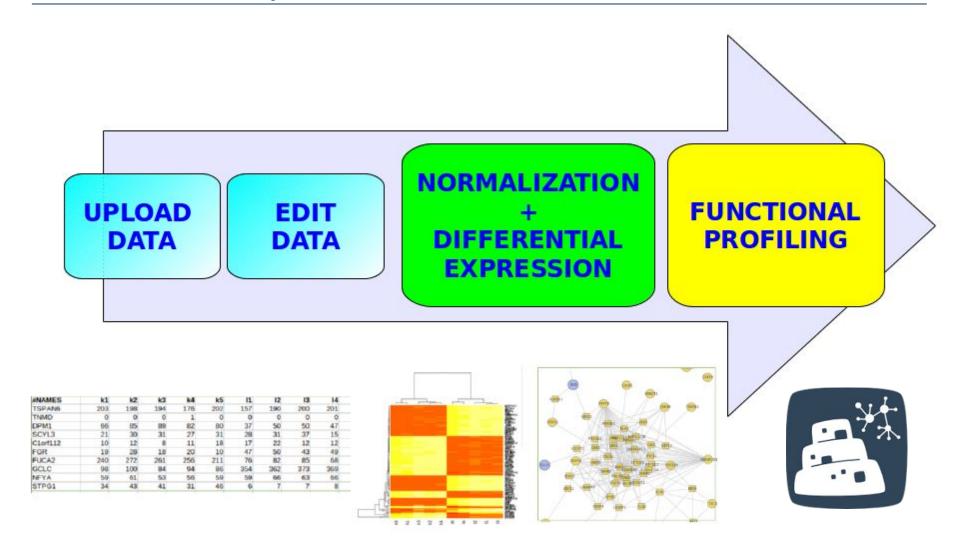

## Differential expression

# Genes that show statistically significant differences in expression level between conditions

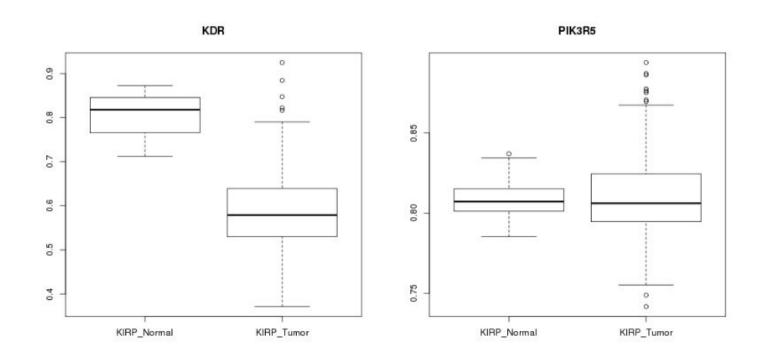

## Babelomics 5: differential expression

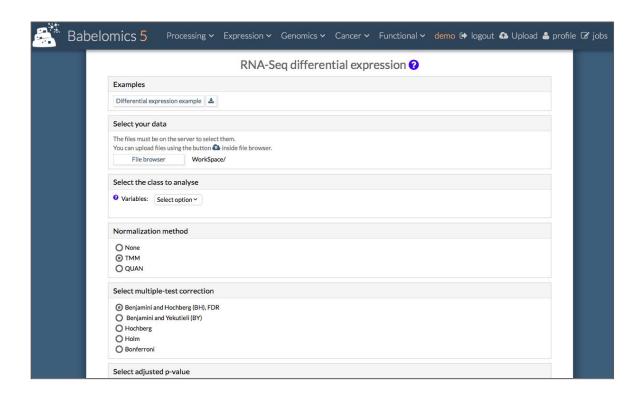

http://courses.babelomics.org

Normalization exercise: http://bioinfo.cipf.es/mbb

## Functional profiling: single enrichment

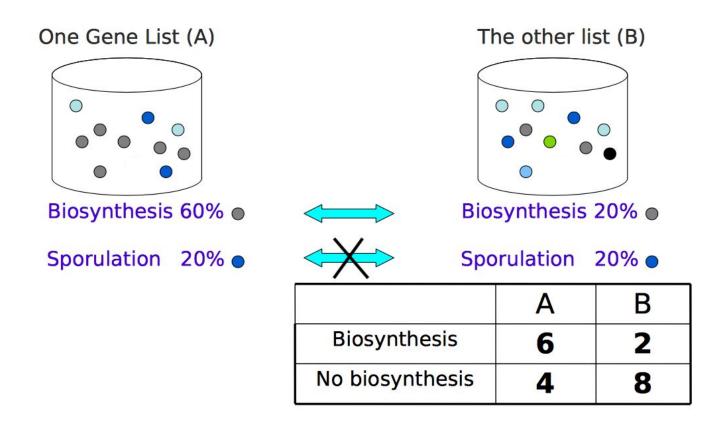

**Association test** 

## Functional profiling: gene set enrichment

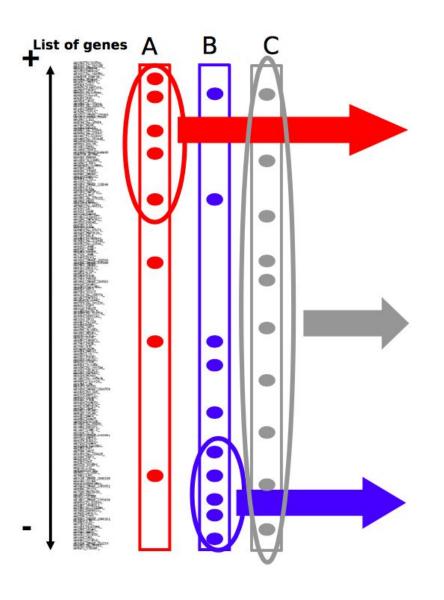

Block of genes enriched in the annotation **A** 

Annotation **C** is homogeneously distributed along the list

Block of genes enriched in the annotation **B** 

## Babelomics 5: functional enrichment

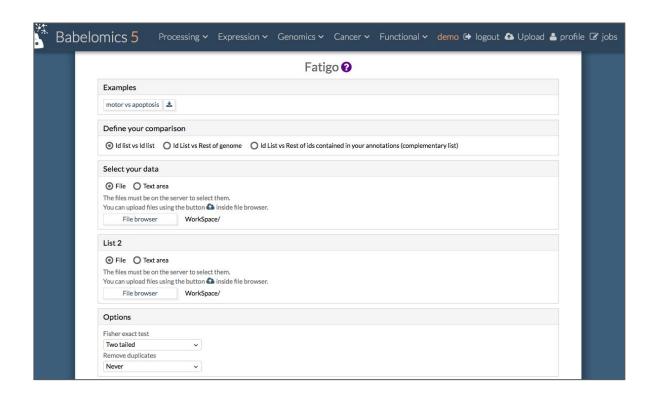

http://courses.babelomics.org

Single enrichment exercise: http://bioinfo.cipf.es/mbb

## Classification methods: unsupervised and supervised

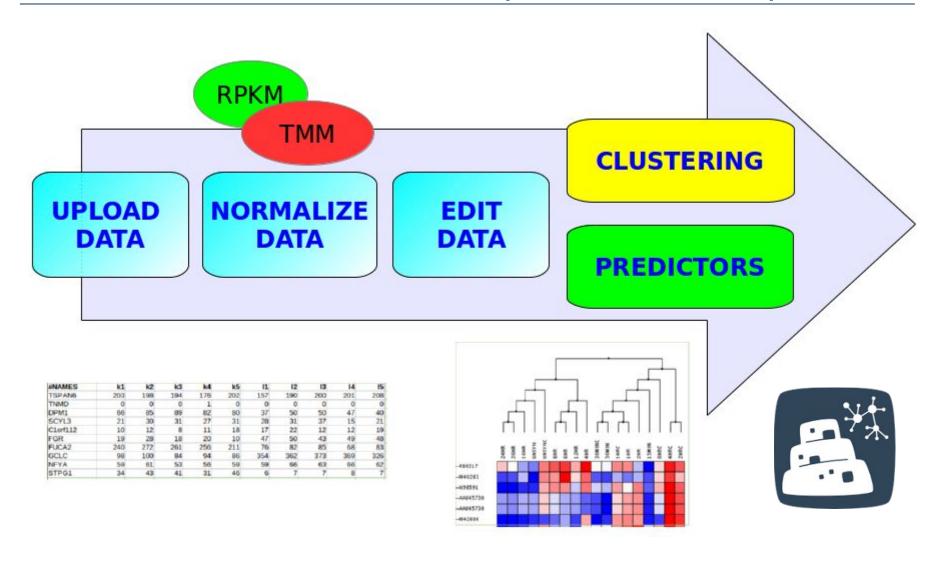

## Babelomics 5: classification

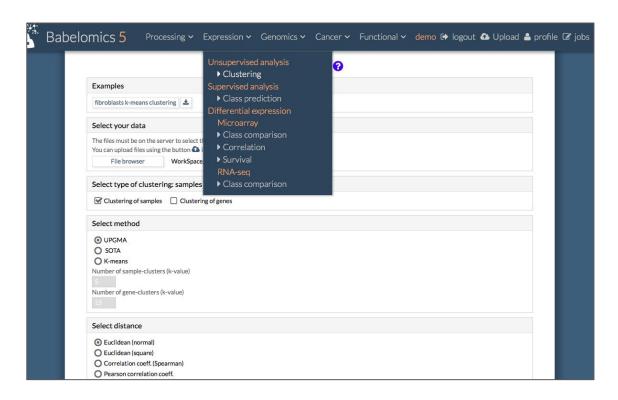

http://courses.babelomics.org

Clustering exercise: http://bioinfo.cipf.es/mbb

## Babelomics 5: RNA-seq pipeline

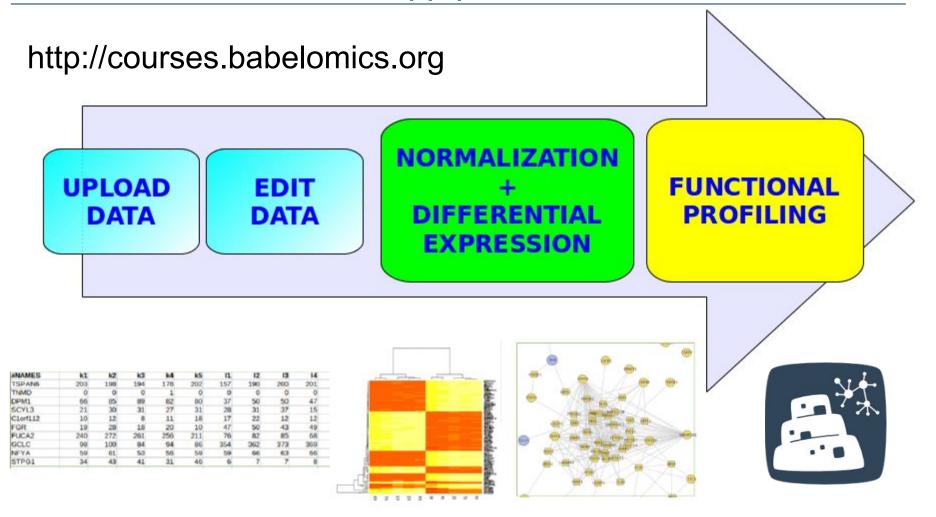

Pipeline exercise: http://bioinfo.cipf.es/mbb